#### Defeating the Transparency Features of Dynamic Binary Instrumentation

The detection of DynamoRIO through introspection

**Xiaoning Li** ldpatchguard@gmail.com **Kang Li** kangli@uga.edu

### About us

#### ▶ Xiaoning

- **Security Researcher**
- } Kang
	- ▶ College Educator

### What is Instrumentation

**Some Random Piece of Code (from QEMU)**

```
if (size \leq sizeof(min buf)) {
```
…

}

…

```
iov to buf(iov, iovcnt, 0, min buf, size);
memset(&min_buf[size], 0, sizeof(min_buf) - size);
```
} else if (iov->iov\_len < MAXIMUM\_ETHERNET\_HDR\_LEN) {

```
/* This is very unlikely, but may happen. */ 
iov to buf(iov, iovcnt, 0, min buf,
        MAXIMUM_ETHERNET_HDR_LEN);
filter buf = min buf;
```
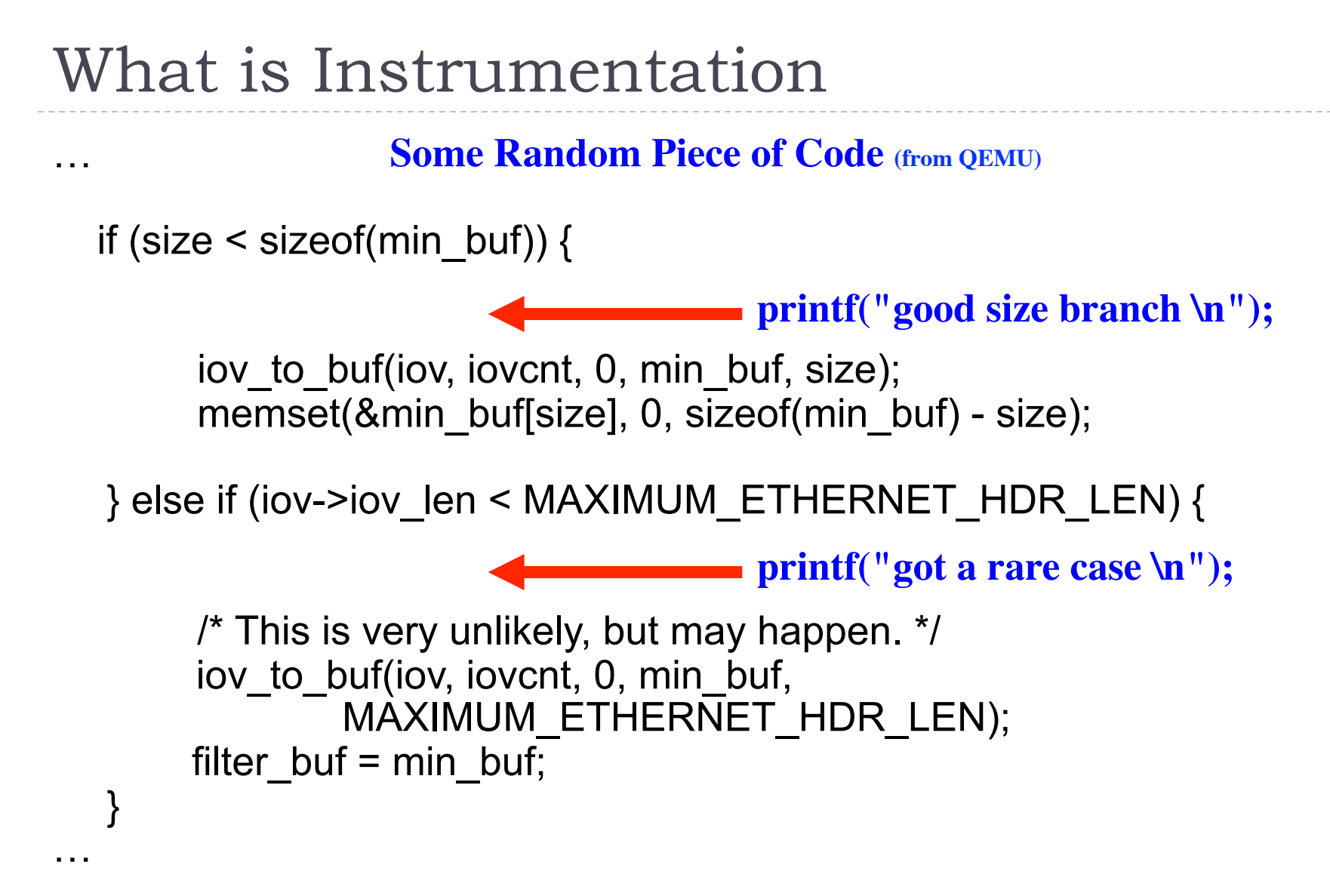

**Instrumentation: inserting extra code to observe run-time behavior**

- mov  $$0x0, %esti$
- mov %rax,%rdi
- $mov$   $$0x0, %eax$ **Pre-instruction Hook**
- callq 400920 <open@plt> **Post-instruction Hook**
- mov %eax,-0x9b0(%rbp)
- cmpl  $$0x0, -0x9b0$  ( $$rbp)$ )
- jns 400b74 <test\_sigcgt+0x7c>

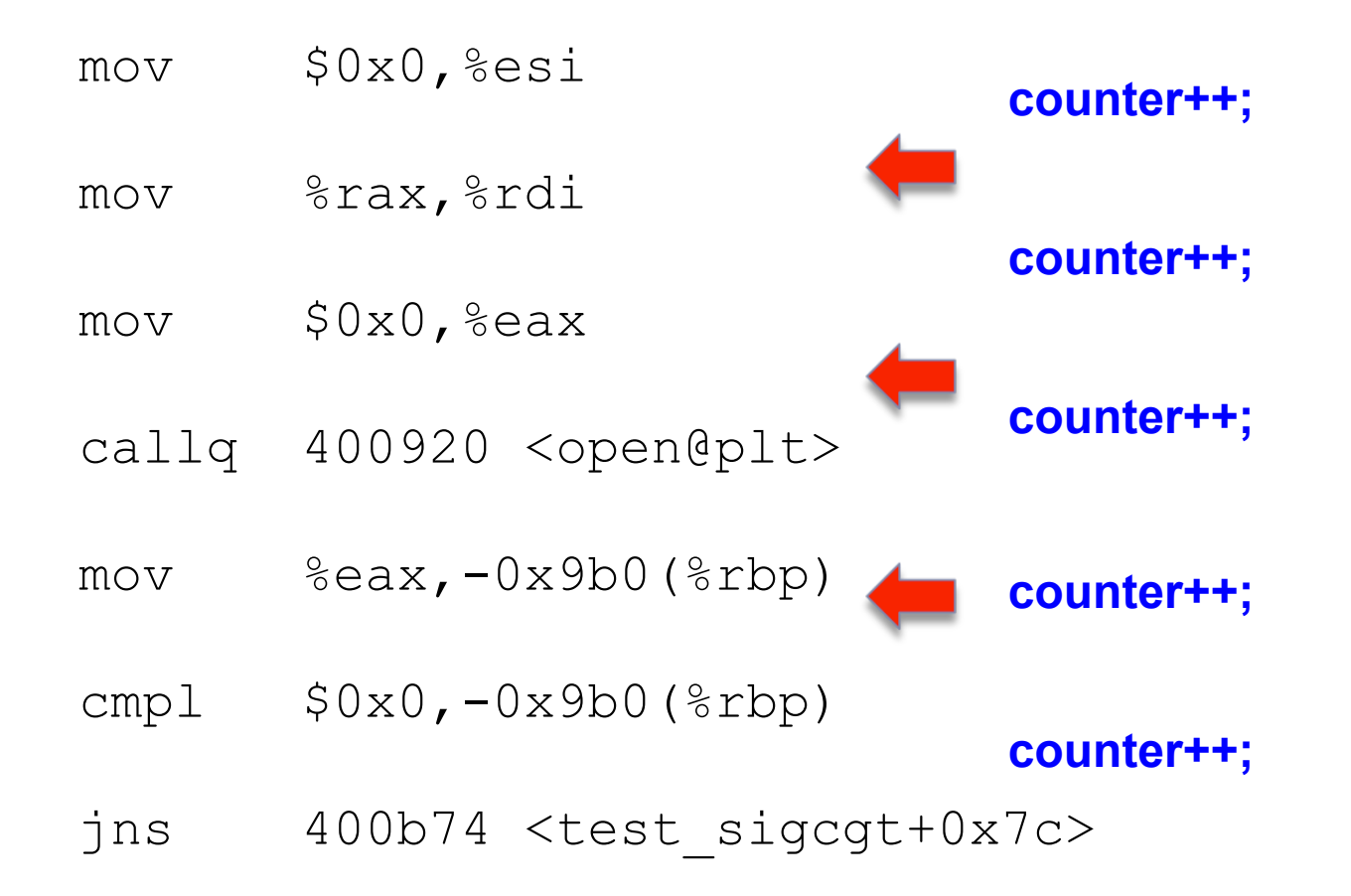

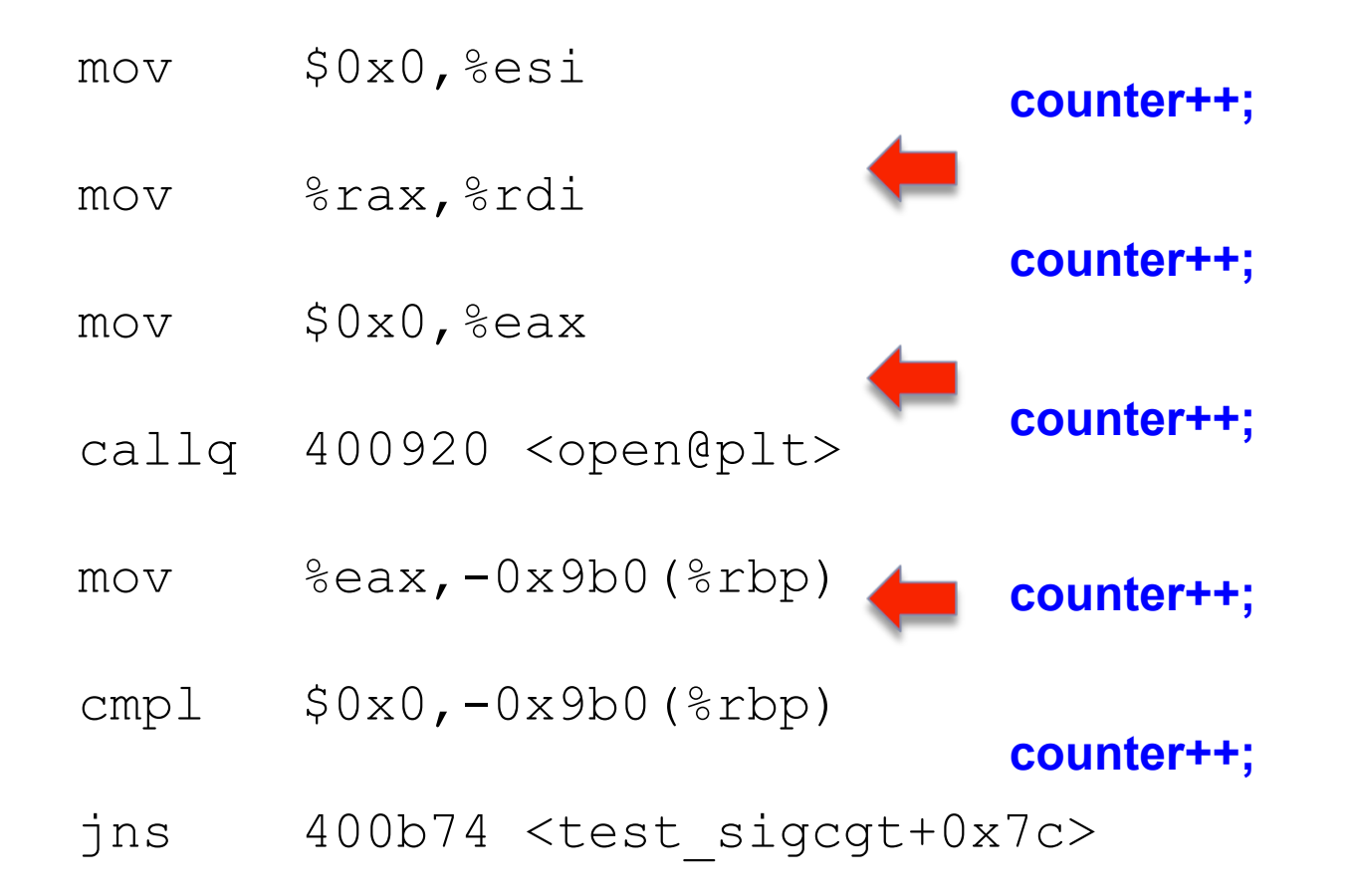

**Concept Similar to Source Level Instrumentation**

#### **Call Graph**

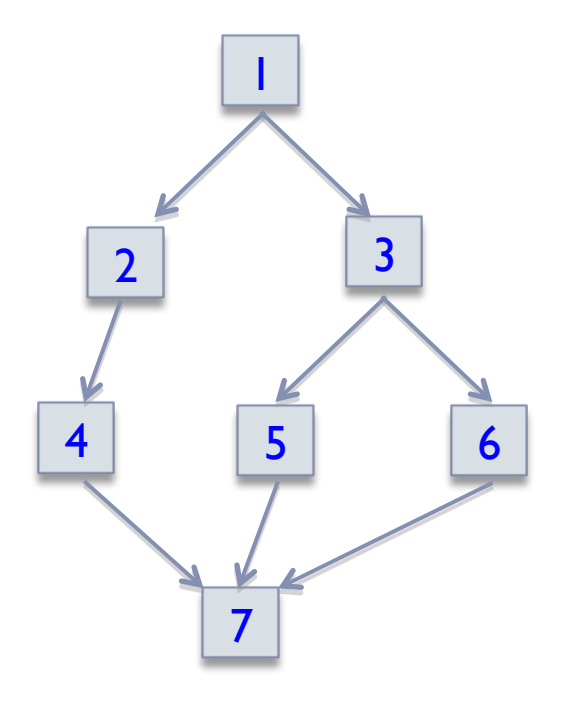

#### **Instrumentation can be done at the Code Block level**

#### **Call Graph**

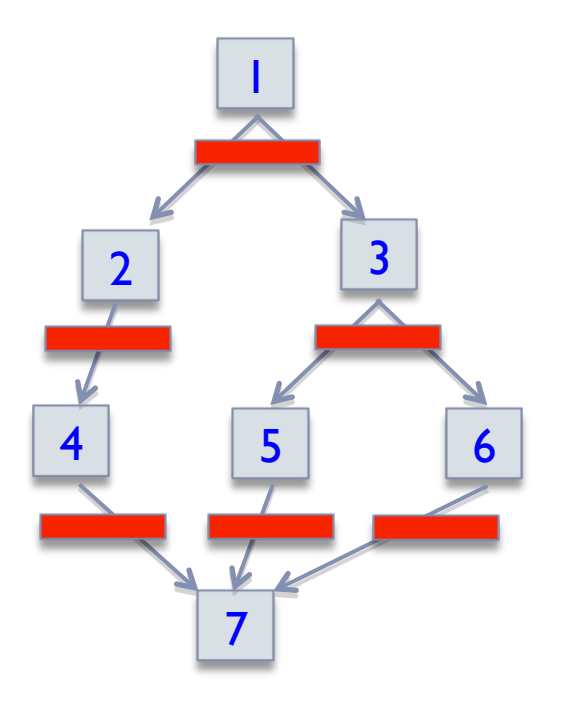

#### **Instrumentation can be done at the Code Block level**

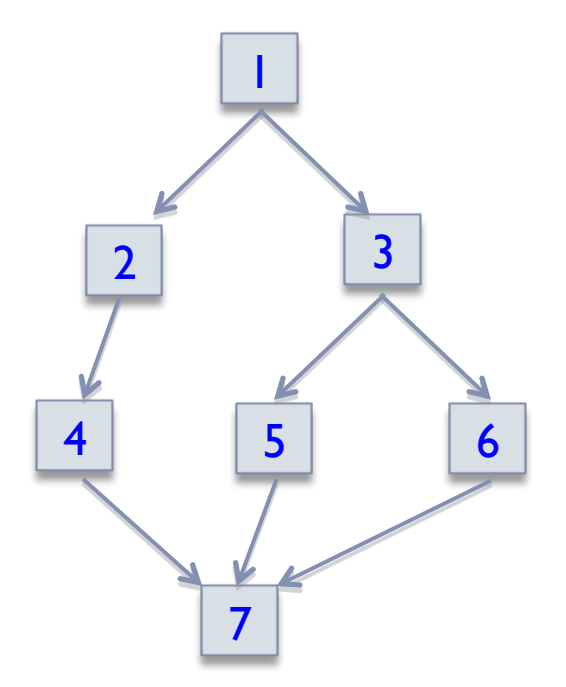

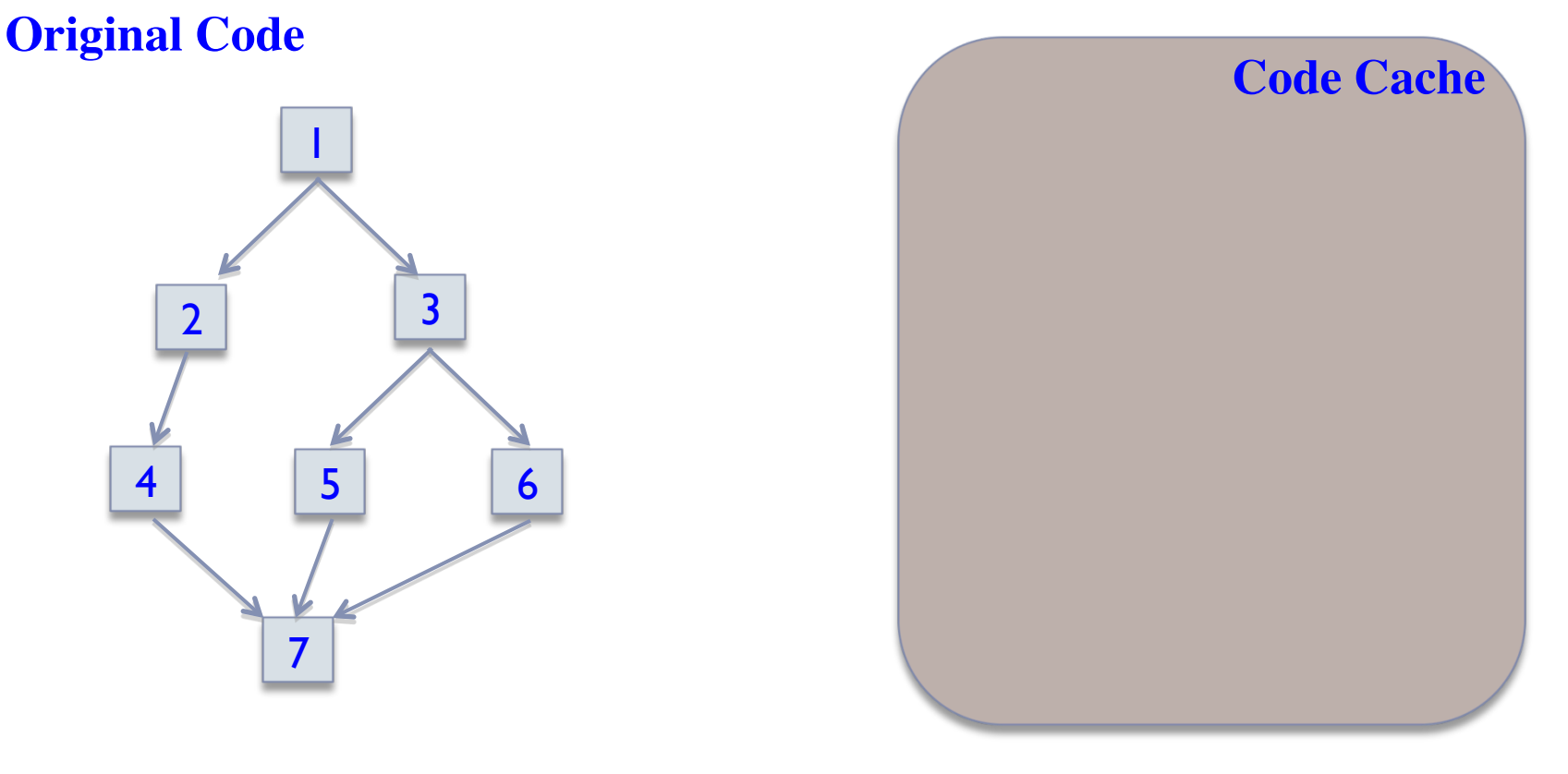

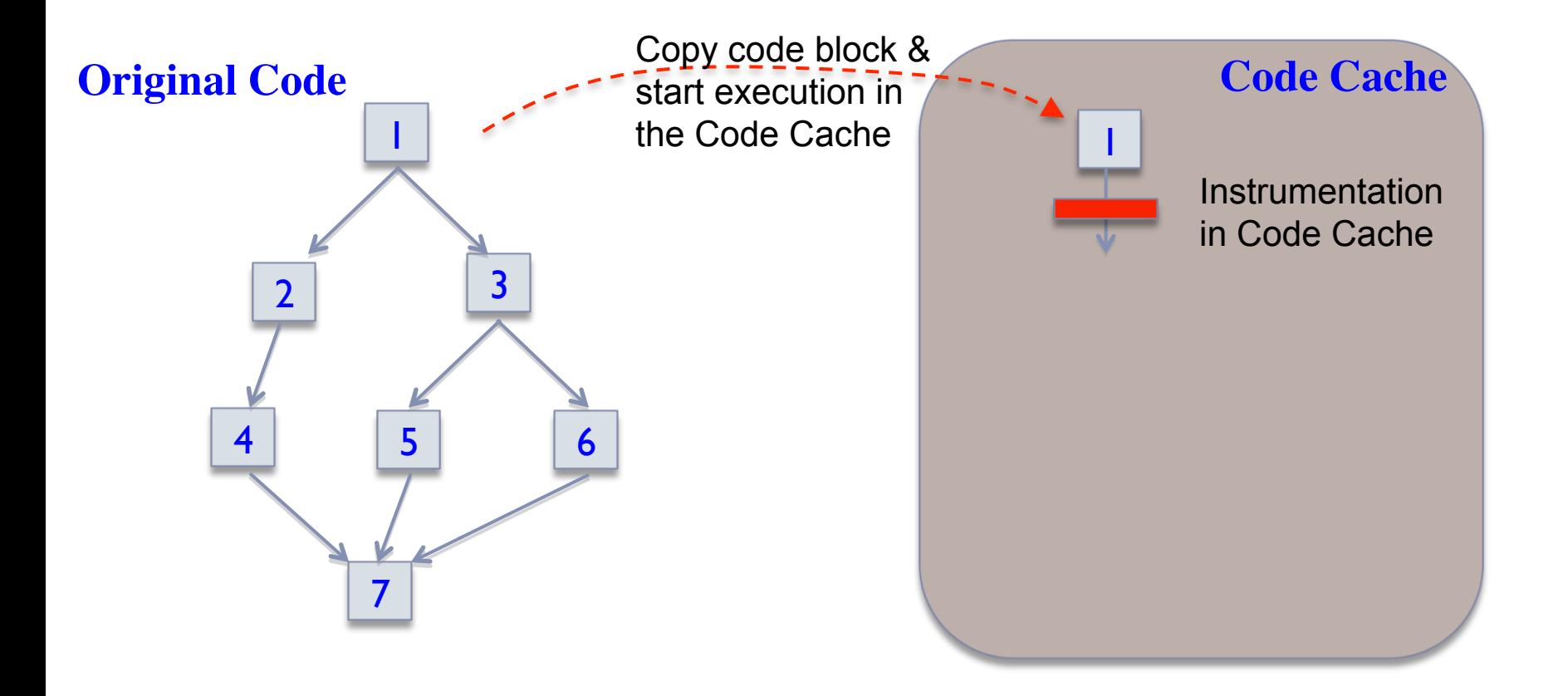

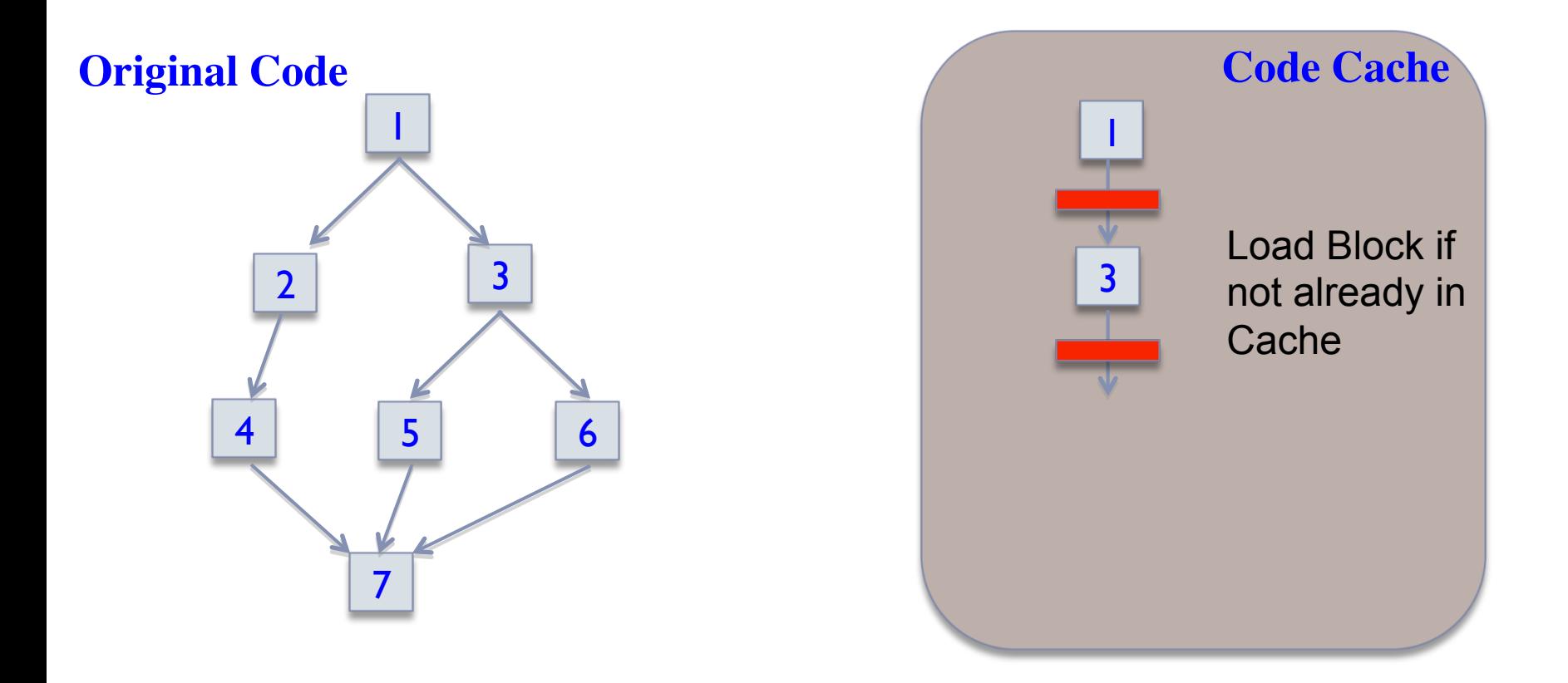

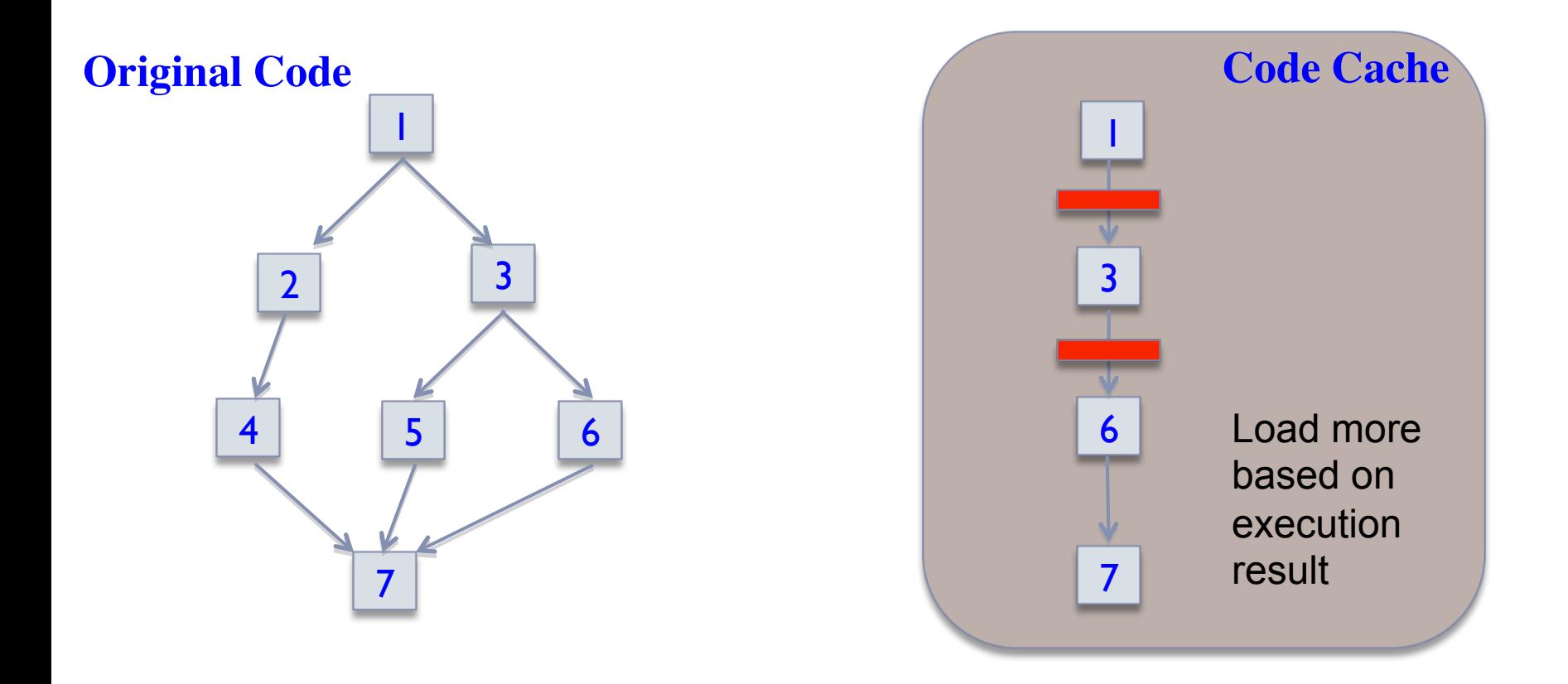

## The Increasing Use of DBI

#### ▶ Function:

- **Observing execution**
- ▶ Hardening and protection

#### ▶ Useful for

- **Profiling and optimization**
- **Reverse engineering**
- ▶ Malware analysis

## Popular DBI Tools

**Process level:** 

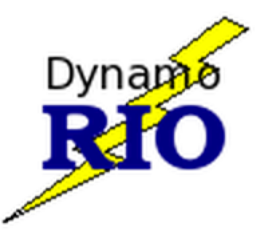

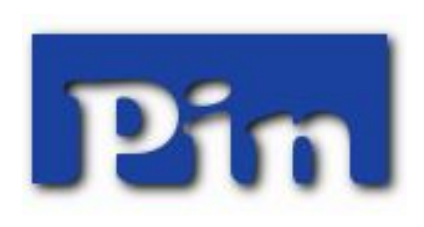

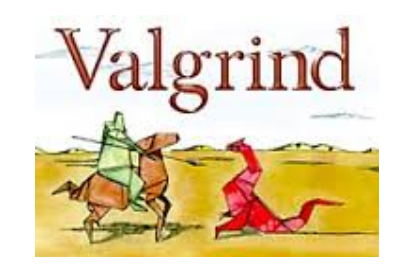

Demand of Transparency!

- ▶ Matching the native behavior
	- $\triangleright$  E.g.
		- } No change to program execution flow
		- $\triangleright$  No obvious overhead

- ▶ Special effort towards transparency
	- $\triangleright$  E.g.
		- } Making no assumptions about memory usage
		- } Hide code cache management and instrumentation code

## Example of Preserving Transparency

#### ▶ Library Transparency in DynamoRIO

- } Execution in code cache needs DynamoRIO library calls E.g.
	- $\Box$  for the start of app from code cache
	- $\Box$  for translation between code cache and app addresses
- } DynamoRIO uses a custom loader for its libraries E.g.
	- $\Box$  DLL is loaded to App process space, but "invisible" from App.
	- □ EnumProcessModules () shows no DLLs from DynamoRIO.

## Transparency Features in DynamoRIO

I/O Transparency

Library Transparency

Error Transparency

Resource Transparency

Memory Transparency

Address Transparency

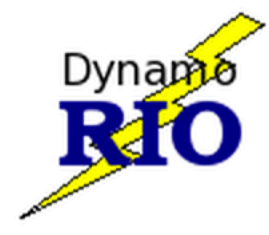

Debugging Transparency

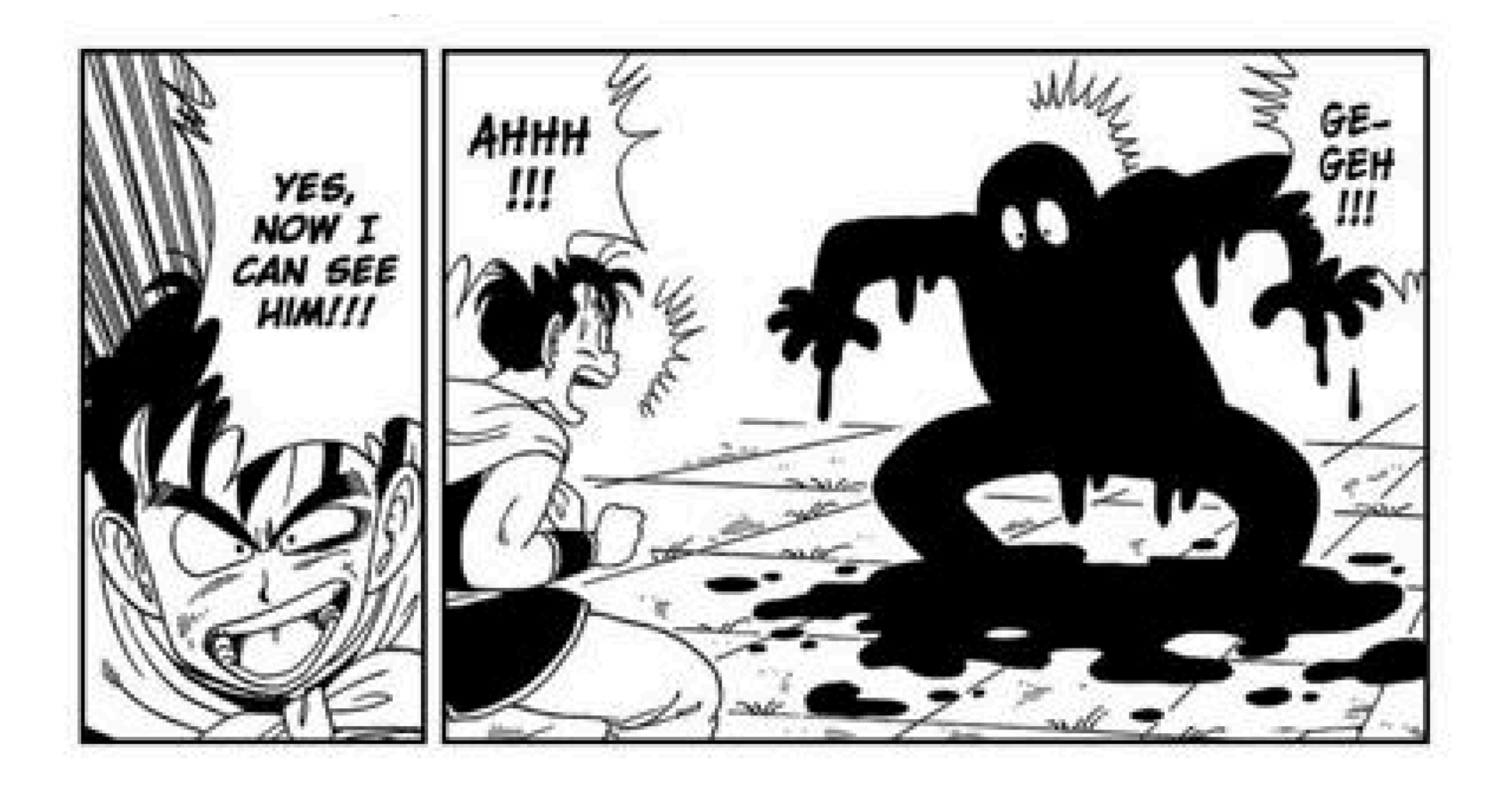

## **Exposing DBI**

#### DBI detection case studies based on DynamoRIO

#### **Example #1: Cause DynamoRIO to crash**

D

## DynamoRIO Crash Code

#### ▶ Code pieces

- ▶ Works correctly on Native
- ▶ But crashes DynamoRIO if running with it
- ▶ For example: Heap as stack

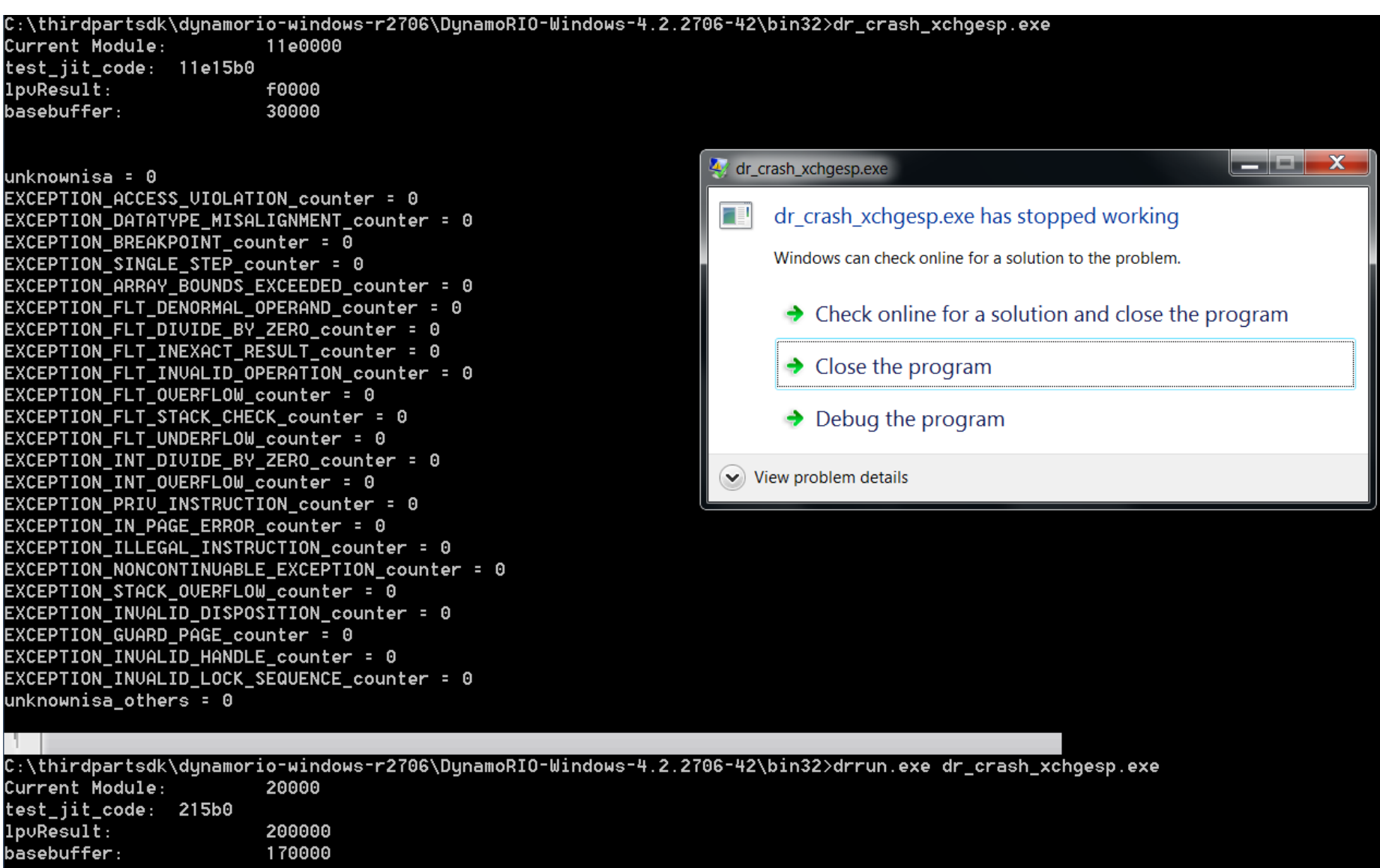

## Comparing Code

#### ▶ Original Code

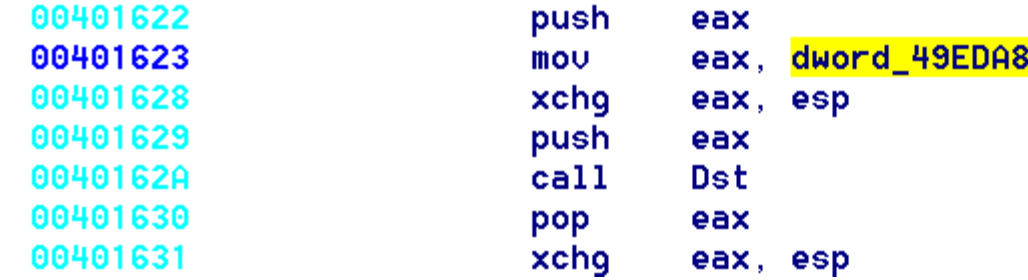

#### ▶ Code in Code cache

225eb6f6 50 push eax 225eb6f7 a1a8ed2a01 eax, dword ptr [drcrash!basebuffer (012aeda8)] mov 225eb6fc 94 xchg eax, esp 225eb6fd 50 push eax 225eb6fe 64890dec0e0000 dword ptr fs: [OEECh], ecx mov ecx, dword ptr [drcrash!lpvResult (012aeda4)] 225eb705 8b0da4ed2a01 mov 225eb70b 682d162101 offset drcrash!test\_jit\_code+0x7d (0121162d) push 225eb710 e92b67feff 225d1e40  $jmp$ 

#### **Example #2: Simple Implementation Artifact**

D

## Simple Heuristics for DBI Detection

- ▶ Implementation Artifact
	- **Parent Process Name** 
		- } Detection by checking who is the parent!
		- } InheritedFromUniqueProcessId shows the father is drrun.exe
	- ▶ "File" Handler Number
		- **▶ Handler Count** 
			- □ DynamoRIO: 0x17 Native: 0x0d
	- ▶ Max Open File Handlers
		- } 4000 vs. 4096 (on Linux)

### Detection by Abnormal Resource Usage

#### ▶ Peak Memory Usage

- **PeakVirtualSize (on our sample program)** 
	- ▶ With DynamoRIO: 0x8e7c000 bytes
	- } Without: 0x0d73000 bytes

#### ▶ Other Anomaly Behavior

▶ E.g. Setting Max Open File handler (on Linux) setrlimit(**RLIMIT\_NOFILE**, 1024) fails even when current limit is 1024

## Detecting DynamoRIO by Signal Masks

- ▶ DynamoRIO capture all signals and relays them
	- } To observe all signals while avoiding modify signal handlers
	- **If** To preserve transparency
	- **Consequence (on Linux):** 
		- } Application with DynamoRIO : SIGCGT mask: 0x0FFFFFFFFFFC1FEF
		- ▶ Native Application: SIGCGT mask: 0x0000000000001000

#### **Example #3: Detecting DynamoRIO Library**

D

## Detecting DynamoRIO Library

- **Eibrary Transparency** 
	- **DynamoRIO library needs to be in the App process**
	- ▶ DynamoRIO hides its DLL from the Process
- ▶ However, the code cache management code has to be in process memory!

### Detecting DynamoRIO Library

- ▶ Scanning for all PE/DLLs in process memory
- ▶ Identify hidden DLLs by comparing with the list from EnumProcessModules()
- ▶ Identifying DynamoRIO library
	- ▶ Searching hidden library for DynamoRIO data
	- ▶ Searching for DynamoRIO code
	- } GetProcAddress for DynamoRIO DLL APIs

#### **Example #4: Measuring Error Transparency Behavior**

D

Error Transparency Detection

**Designed code to trigger exception** 

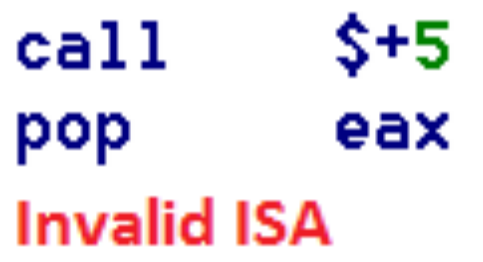

- ▶ In exception handler, exception record eax/eip distance should be one
- $\triangleright$  Trigger this code via self modified code

### On Native Windows 7 32-bits

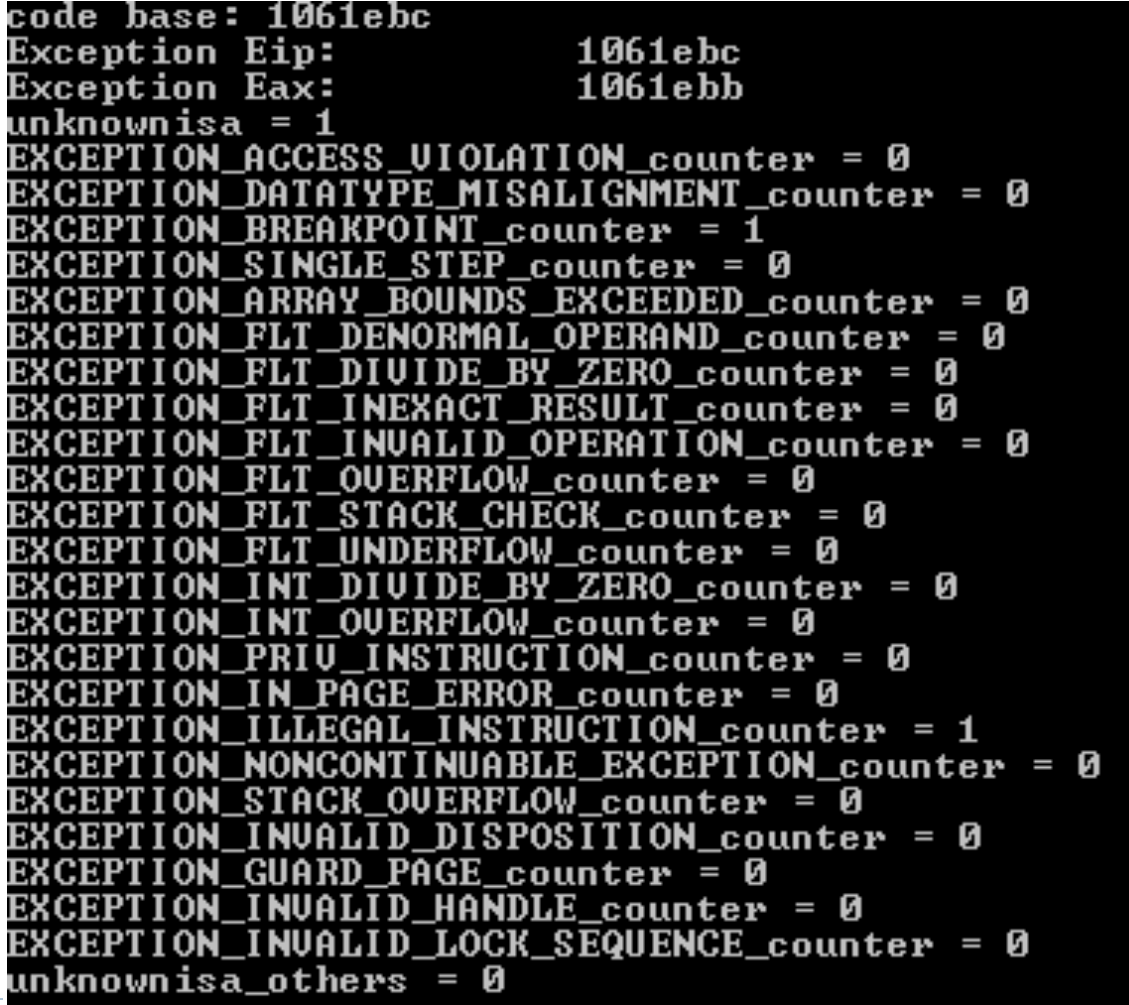

### Code at Runtime

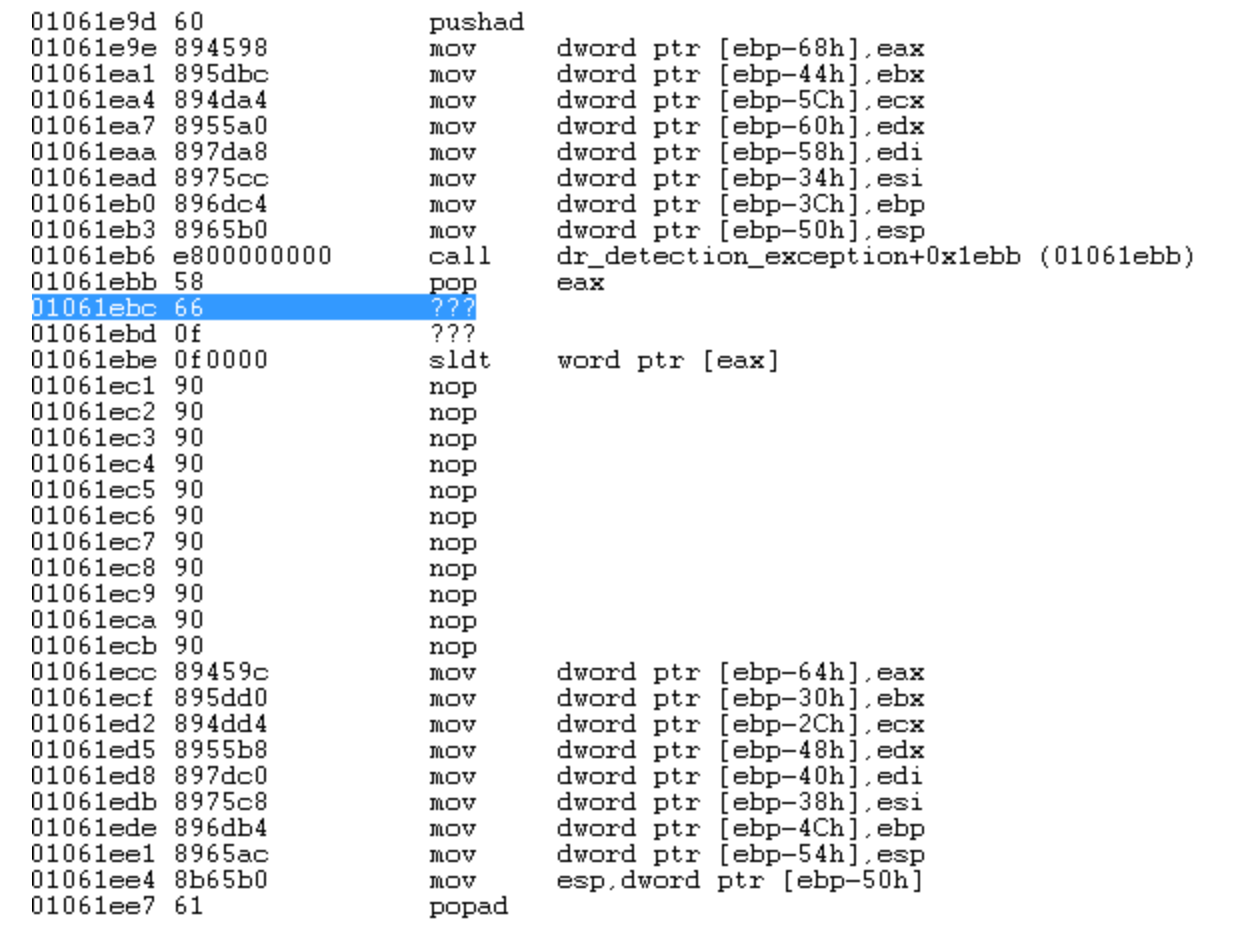

#### Code Property

 $0:001$ > !address 1061ebc ProcessParametrs 00281948 in range 00280000 00291000 Environment 002807f0 in range 00280000 00291000  $01060000$  : 01061000 - 00001000 Type 01000000 MEM\_IMAGE<br>Protect 00000040 PAGE\_EXECUTE\_READWRITE State 00001000 MEM COMMIT Usage RegionUsageImage

#### On Native Windows 7 32-bits + DynamoRIO

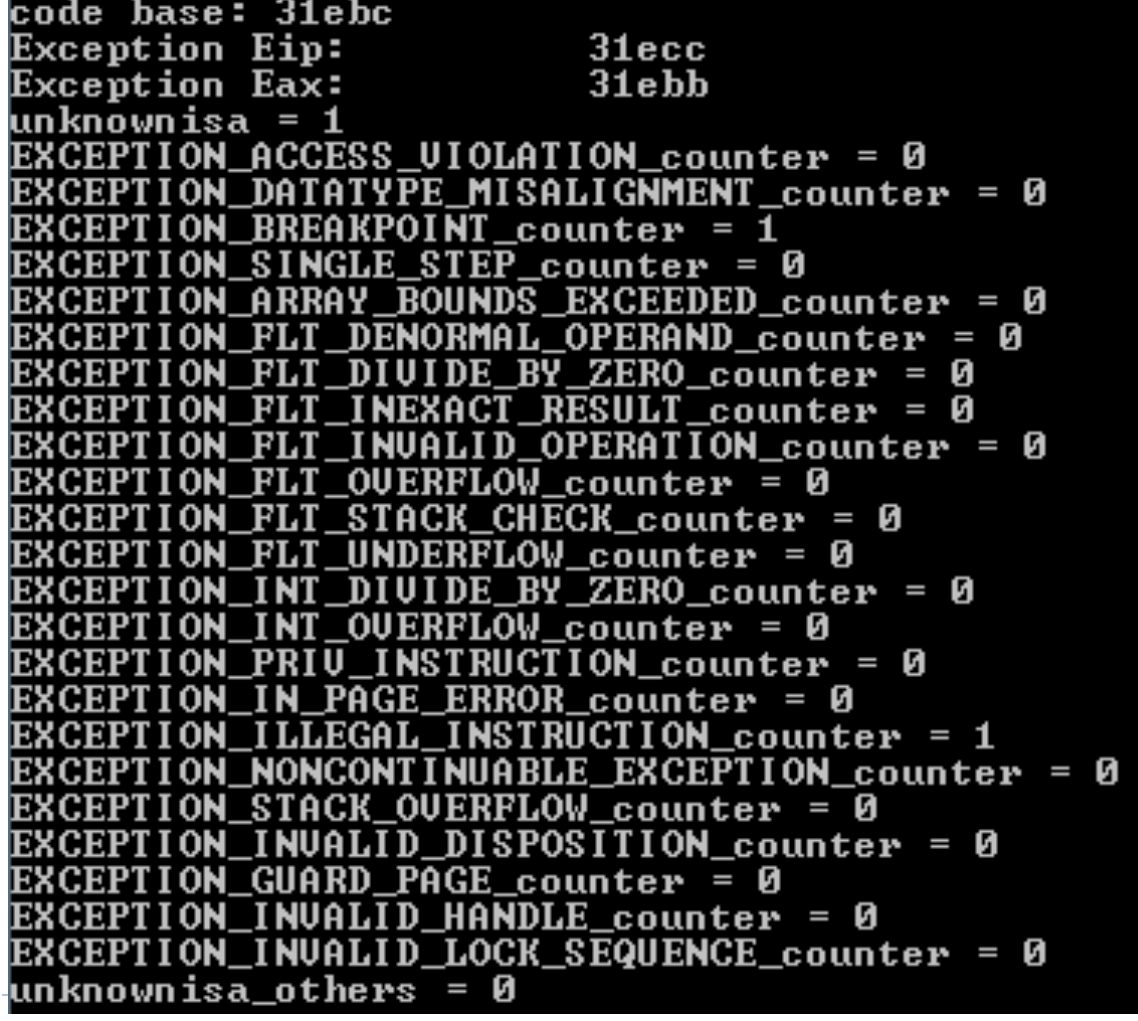

-------------------

#### Code in Runtime

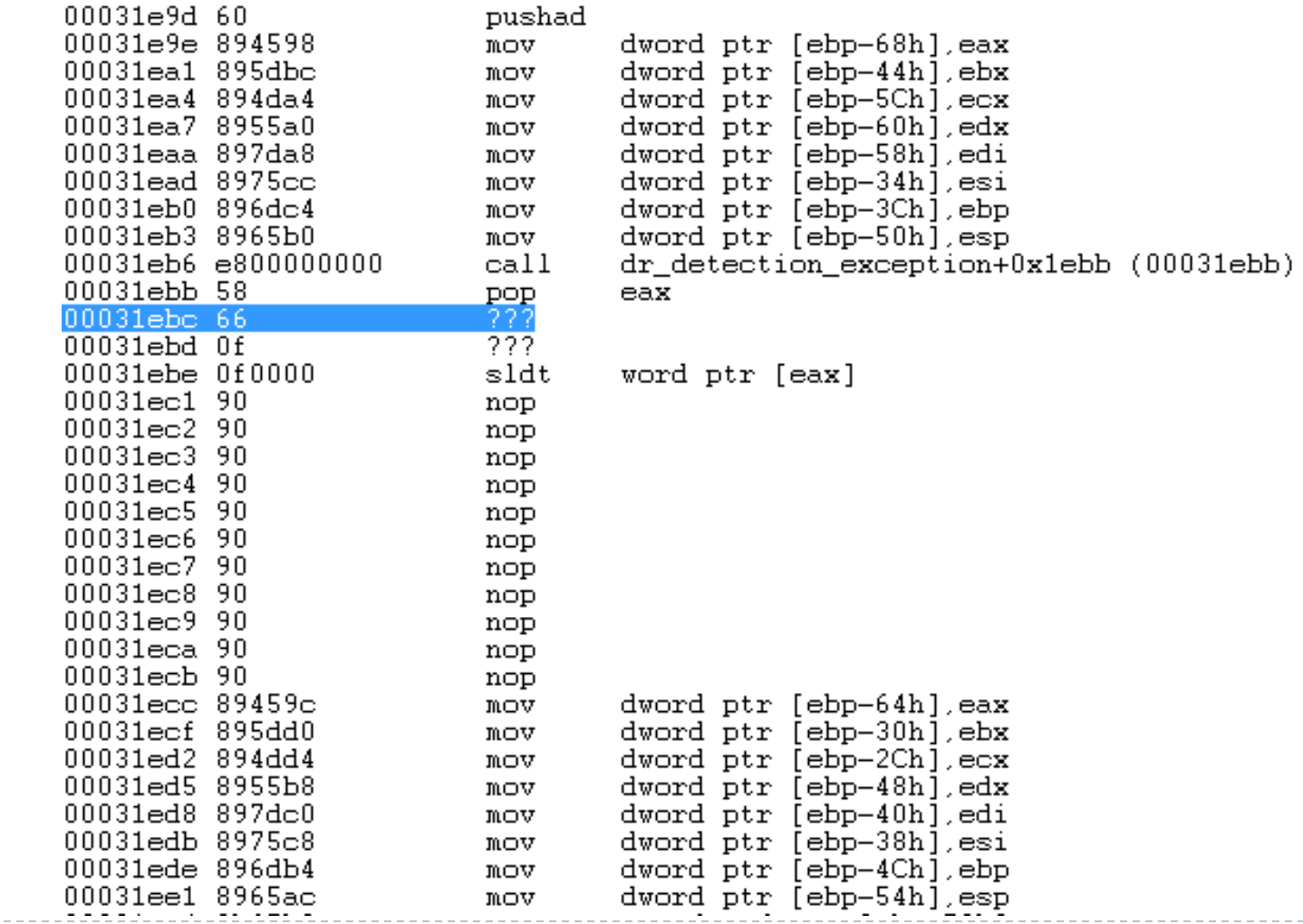

### Code Property

```
0:001> !address 0.0031ecc
ProcessParametrs 00301948 in range 00300000 00311000
Environment 003007f0 in range 00300000 00311000
   00030000 : 00031000 - 0004d000Type 01000000 MEM IMAGE
                   Protect
                            00000020 PAGE_EXECUTE_READ
                            00001000 MEM_COMMIT
                   State
                            RegionUsageImage
                   Usage
```
#### Fixed by revision r2688  $\odot$ **(May, 2014)**

 $\blacktriangleright$ 

#### **Example #5: Unexpected Exception**

 $\blacktriangleright$ 

### Calculate Code Checksum

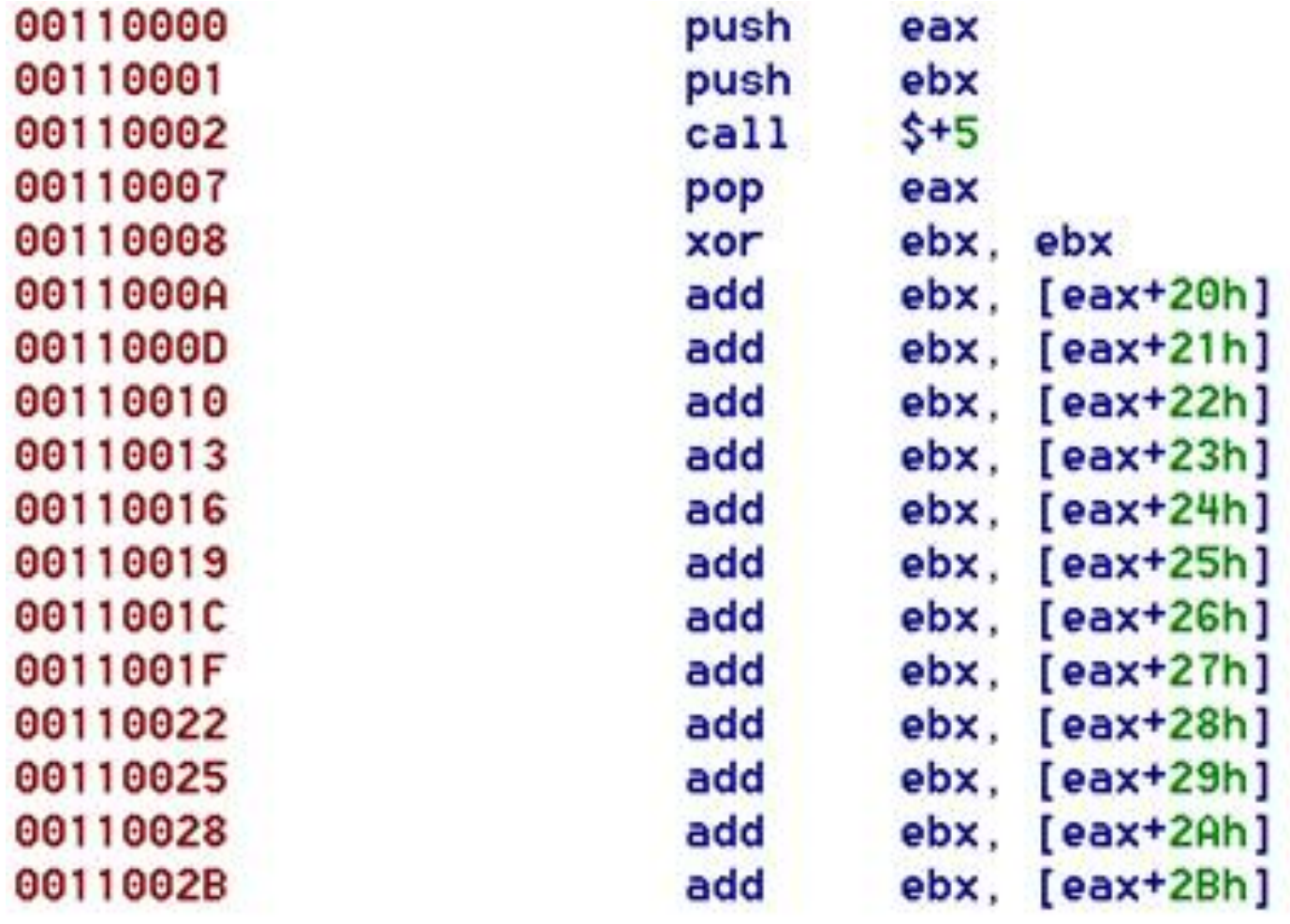

### On Native Windows 7 32-bits

codebase:

checksum = a2a2a270 unknownisa = 0 EXCEPTION ACCESS UIOLATION counter = 0 EXCEPTION\_DATATYPE\_MISALIGNMENT\_counter = 0 EXCEPTION BREAKPOINT counter = 0 EXCEPTION SINGLE STEP counter = 0 EXCEPTION\_ARRAY\_BOUNDS\_EXCEEDED\_counter = 0 EXCEPTION\_FLT\_DENORMAL\_OPERAND\_counter = 0 EXCEPTION\_FLT\_DIUIDE\_BY\_ZERO\_counter = 0 EXCEPTION FLT INEXACT RESULT counter = 0 EXCEPTION FLT INVALID OPERATION counter = 0 EXCEPTION FLT OUERFLOW counter = 0 EXCEPTION FLT STACK CHECK counter = 0 EXCEPTION FLT UNDERFLOW counter = 0 EXCEPTION\_INT\_DIUIDE\_BY\_ZERO\_counter = 0 EXCEPTION\_INT\_OUERFLOW\_counter = 0 EXCEPTION PRIU INSTRUCTION counter = 0 EXCEPTION\_IN\_PAGE\_ERROR\_counter = 0 EXCEPTION ILLEGAL INSTRUCTION counter = 0 EXCEPTION NONCONTINUABLE EXCEPTION counter = 0 EXCEPTION\_STACK\_OUERFLOW\_counter = 0 EXCEPTION\_INUALID\_DISPOSITION\_counter = 0 EXCEPTION\_GUARD\_PAGE\_counter = 0 EXCEPTION INVALID HANDLE counter = 0 EXCEPTION\_INUALID\_LOCK\_SEQUENCE\_counter = 0 unknownisa others = 0

**F0000** 

#### On Native Windows 7 32-bits + DynamoRIO

250000 |codebase: GetExceptionCode() = c0000005 Eip:00260000

unknownisa = 0 EXCEPTION\_ACCESS\_UIOLATION\_counter = 1 EXCEPTION\_DATATYPE\_MISALIGNMENT\_counter = 0 EXCEPTION\_BREAKPOINT\_counter = 0 EXCEPTION\_SINGLE\_STEP\_counter = 0 EXCEPTION ARRAY BOUNDS EXCEEDED counter = 0 EXCEPTION\_FLT\_DENORMAL\_OPERAND\_counter = 0 EXCEPTION\_FLT\_DIUIDE\_BY\_ZERO\_counter = 0 EXCEPTION\_FLT\_INEXACT\_RESULT\_counter = 0 EXCEPTION\_FLT\_INUALID\_OPERATION\_counter = 0 EXCEPTION\_FLT\_OUERFLOW\_counter = 0 EXCEPTION FLT STACK CHECK counter = 0 EXCEPTION\_FLT\_UNDERFLOW\_counter = 0 EXCEPTION\_INT\_DIUIDE\_BY\_ZERO\_counter = 0 EXCEPTION\_INT\_OUERFLOW\_counter = 0 EXCEPTION\_PRIU\_INSTRUCTION\_counter = 0 EXCEPTION\_IN\_PAGE\_ERROR\_counter = 0 EXCEPTION\_ILLEGAL\_INSTRUCTION\_counter = 0 EXCEPTION\_NONCONTINUABLE\_EXCEPTION\_counter = 0 EXCEPTION\_STACK\_OUERFLOW\_counter = 0 EXCEPTION INVALID DISPOSITION counter = 0 EXCEPTION\_GUARD\_PAGE\_counter = 0 EXCEPTION\_INVALID\_HANDLE\_counter = 0 EXCEPTION\_INUALID\_LOCK\_SEQUENCE\_counter = 0 unknownisa\_others = 0

#### **What more can be done?**

 $\blacktriangleright$ 

## What can be done?

#### $\triangleright$  To improve DBI transparency (evade detection)

- **Avoid implementation artifacts**
- ▶ A challenging task in general ...
- } To detect DBI
	- ▶ More systematic fuzzing
		- ▶ Comparing regular App and DBI-App side-by-side
	- **Performance based detection** 
		- **Design binary that triggers the most code cache overhead**

## Summary

▶ The increasing use of BT and DBI

▶ Runtime program analysis

} Transparency is preserved very well for

- } regular applications, and even buggy applications that make invalid memory accesses
- $\triangleright$  Transparency is easily broken by detecting anomaly in
	- **Resource usage**
	- ▶ Hidden libraries
	- ▶ Exception Handling

## Disclaimers and Acknowledgment

#### ▶ DynamoRIO Developers

- **Providing Powerful Open Source DBI Framework** 
	- **▶ Targets are Benign Applications**
	- } Not Intentionally Designed for Evading Detection

#### ▶ Dr. Qin Zhao @ Google

- ▶ Respond to reports
- **Feedback to our slides**

#### ▶ Research Support

Dr. Kang Li's research is partially supported by NSF award 1319115

#### Bonus Materials

**Multiple Bytes NOPs**

## NOPs

- ▶ No Operation Instruction
- ▶ 0x90 decoded as "xchg eax, eax"
- ▶ 1-9 bytes for X86

Examples:

66 NOP - 66 90H NOP DWORD ptr [EAX] The state of the USD of the USD of the USD of the USD of the USD of the USD of the USD of the USD of the USD of the USD of the USD of the USD of the USD of the USD of the USD of the USD of the USD of th NOP DWORD ptr [EAX + 00H] - 0F IF 40 00H NOP DWORD ptr  $[EAX + EAX^*] + 00H$  - 0F IF 44 00 00H 66 NOP DWORD ptr  $[EAX + EAX^* + 00H]$  - 66 0F IF 44 00 00H NOP DWORD ptr [EAX + 00000000H] - 0F IF 80 00 00 00 00H NOP DWORD ptr [EAX + EAX\*| + 00000000H] - 0F IF 84 00 00 00 00 00H

66 NOP DWORD ptr [EAX + EAX\*1 + 00000000H] - 66 0F 1F 84 00 00 00 00 00H

- 
- 

### 4 Byte NOPs

} 0x0F,0x18,0x60,0x70 is a 4 byte NOP

▶ Output from XED:

0F186070

ICLASS: NOP CATEGORY: WIDENOP EXTENSION: BASE IFORM: NOP\_MEMv\_0F18r4 ISA\_SET: PPRO SHORT: nop dword ptr [eax+0x70]

## Why Position Independent NOPs

▶ X86 instruction with different offsets could be decoded as different instructions

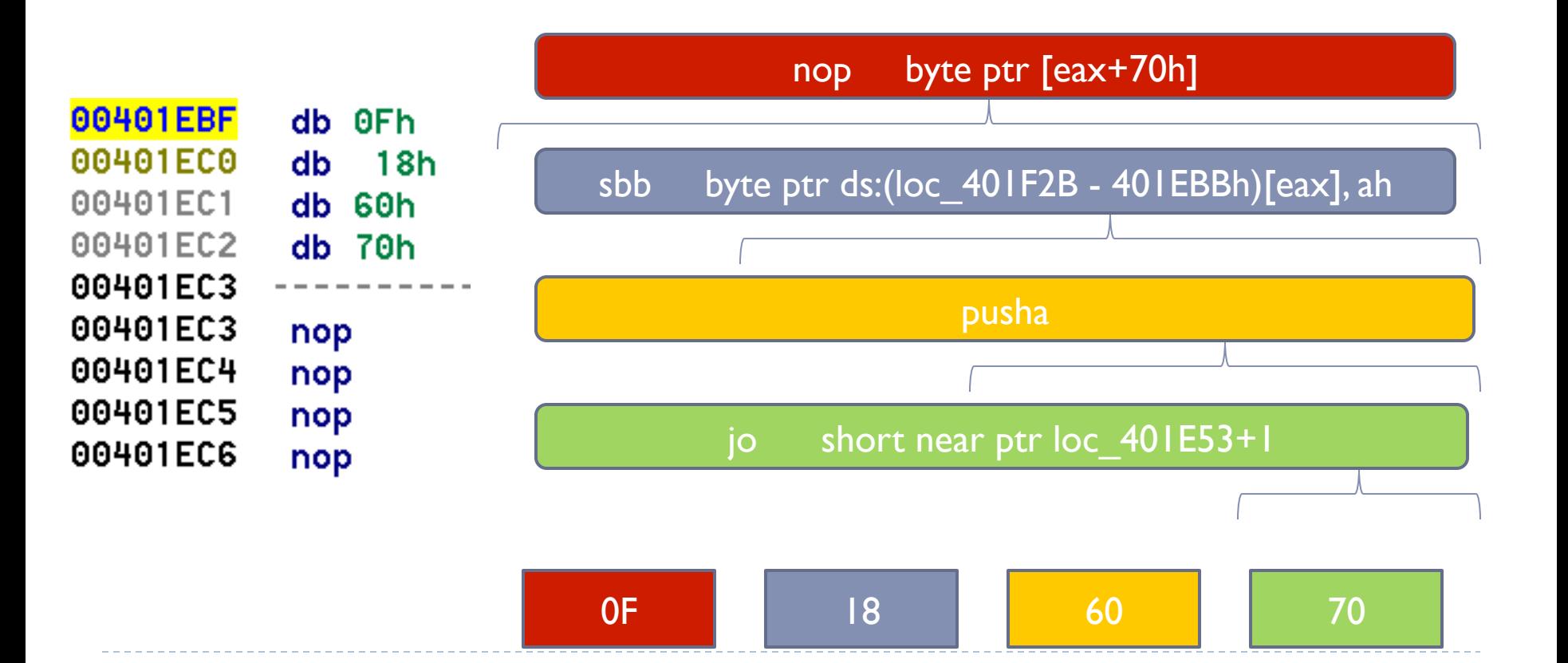

## PIN(Position Independent NOP)

▶ Always NOP instructions even decoded at different offsets

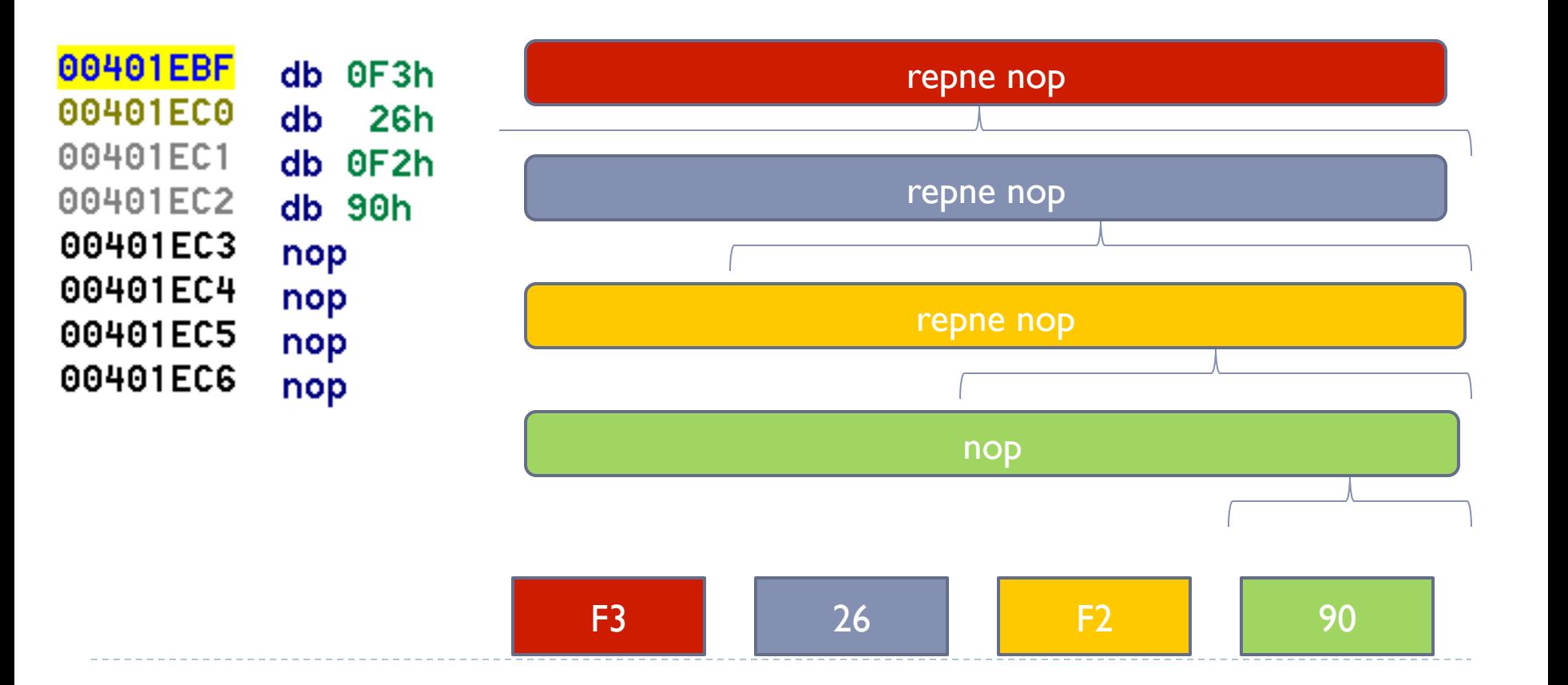

#### How to create a 4 byte PIN

- ▶ Single byte NOP
- [ 0x90], [ 0x90 ], 0x90, 0x90
- ▶ 2 byte NOP
- [0xF2, [ 0x90] ], 0xF2, 0x90
- ▶ 3 byte NOP
- [*0x90*], [0x26, [ 0xF2, 0x90]]
- ▶ 4 byte NOP
- $[0xF3, 0x26, 0xF2, 0x90]$ ]]]

## 2 Byte PINs

#### } Examples

- $\rightarrow$  0x26, 0x90
- } 0x2E, 0x90
- } 0x36, 0x90
- } 0x3E, 0x90
- } 0x64, 0x90
- } 0x65, 0x90
- } 0x66, 0x90
- $\rightarrow$  0x67, 0x90
- } 0xF2, 0x90

} …

## 3 Byte PINs

#### ▶ Examples

- } 0x2E, 0x26, 0x90
- } 0x2E, 0x2E, 0x90
- } 0x2E, 0x36, 0x90
- } 0x2E, 0x3E, 0x90
- } 0x2E, 0x64, 0x90
- } 0x2E, 0x65, 0x90
- } 0x2E, 0x66, 0x90
- } 0x2E, 0x67, 0x90
- } 0x2E, 0xF2, 0x90
- } 0x36, 0x26, 0x90

} …

## 4 Byte PINs

#### } Examples

} …

- } 0x2E, 0x2E, 0x26, 0x90
- } 0x36, 0x2E, 0x26, 0x90
- } 0x3E, 0x2E, 0x26, 0x90
- } 0x64, 0x2E, 0x26, 0x90
- } 0x65, 0x2E, 0x26, 0x90
- } 0x66, 0x2E, 0x26, 0x90
- $\rightarrow$  0x67, 0x2E, 0x26, 0x90
- } 0xF2, 0x2E, 0x26, 0x90

# Thanks!

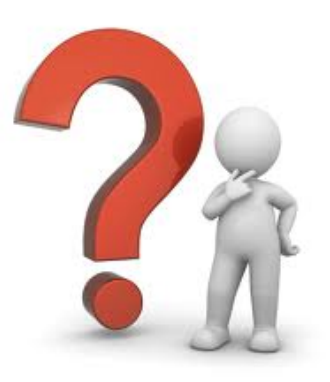

#### ldpatchguard@gmail.com kangli@uga.edu

## Reference

- [1] Transparent Dynamic Instrumentation , Derek Bruening, Qin Zhao, Saman Amarasinghe, International Conference on Virtual Execution Environments (VEE-12), 2012
- [2] Process-Shared and Persistent Code Caches, Derek Bruening, Vladimir Kiriansky, International Conference on Virtual Execution Environments (VEE-08), 2008
- [3] Design and Implementation of a Dynamic Optimization Framework for Windows, Derek Bruening, Evelyn Duesterwald, Saman Amarasinghe, 4th ACM Workshop on Feedback-Directed and Dynamic Optimization (FDDO-4), 2001